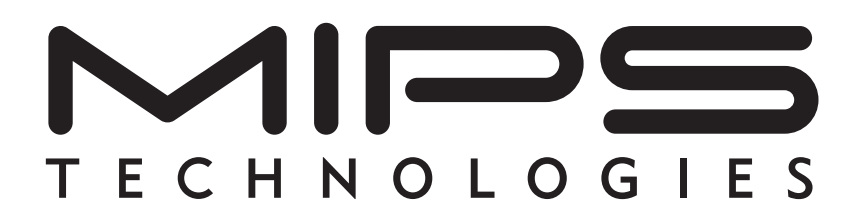

# **CoreLV™ User's Manual**

**Document Number: MD00007 Revision 02.08 July 18, 2002**

**MIPS Technologies, Inc. 1225 Charleston Road Mountain View, CA 94043-1353**

**Copyright © 1999-2001 MIPS Technologies Inc. All rights reserved.**

Copyright © 1999-2001 MIPS Technologies, Inc. All rights reserved.

Unpublished rights (if any) are reserved under the Copyright Laws of the United States of America.

If this document is provided in source format (i.e., in a modifiable form such as in FrameMaker or Microsoft Word format), then its use and distribution is subject to a written agreement with MIPS Technologies, Inc. ("MIPS Technologies"). UNDER NO CIRCUMSTANCES MAY A DOCUMENT PROVIDED IN SOURCE FORMAT BE DISTRIBUTED TO A THIRD PARTY WITHOUT THE EXPRESS WRITTEN CONSENT OF MIPS TECHNOLOGIES.

This document contains information that is proprietary to MIPS Technologies. Any copying, reproducing, modifying, or use of this information (in whole or in part) which is not expressly permitted in writing by MIPS Technologies or a contractually-authorized third party is strictly prohibited. At a minimum, this information is protected under unfair competition and copyright laws. Violations thereof may result in criminal penalties and fines.

MIPS Technologies or any contractually-authorized third party reserves the right to change the information contained in this document to improve function, design or otherwise. MIPS Technologies does not assume any liability arising out of the application or use of this information, or of any error of omission in such information. Any warranties, whether express, statutory, implied or otherwise, including but not limited to the implied warranties of merchantability or fitness for a particular purpose, are excluded. Any license under patent rights or any other intellectual property rights owned by MIPS Technologies or third parties shall be conveyed by MIPS Technologies or any contractually-authorized third party in a separate license agreement between the parties.

The information contained in this document shall not be exported or transferred for the purpose of reexporting in violation of any U.S. or non-U.S. regulation, treaty, Executive Order, law, statute, amendment or supplement thereto.

The information contained in this document constitutes one or more of the following: commercial computer software, commercial computer software documentation or other commercial items. If the user of this information, or any related documentation of any kind, including related technical data or manuals, is an agency, department, or other entity of the United States government ("Government"), the use, duplication, reproduction, release, modification, disclosure, or transfer of this information, or any related documentation of any kind, is restricted in accordance with Federal Acquisition Regulation 12.212 for civilian agencies and Defense Federal Acquisition Regulation Supplement 227.7202 for military agencies. The use of this information by the Government is further restricted in accordance with the terms of the license agreement(s) and/or applicable contract terms and conditions covering this information from MIPS Technologies or any contractually-authorized third party.

MIPS<sup>®</sup>, R3000<sup>®</sup>, R4000<sup>®</sup>, R5000<sup>®</sup> and R10000<sup>®</sup> are among the registered trademarks of MIPS Technologies, Inc. in the United States and certain other countries, and MIPS16™, MIPS16e™, MIPS32™, MIPS64™, MIPS-3D™, MIPS-based™, MIPS I™, MIPS II™, MIPS III™, MIPS IV™, MIPS V™, MDMX™, MIPSsim™, MIPSsimCA™, MIPSsimIA™, QuickMIPS™, SmartMIPS™, MIPS Technologies logo, 4K™, 4Kc™, 4Km™, 4Kp™, 4KE™, 4KEc™, 4KEm™, 4KEp™, 4KS™, 4KSc™, M4K™, 5K™, 5Kc™, 5Kf™, 20K™, 20Kc™, 25Kf™, R4300™, ASMACRO™, ATLAS™, BusBridge™, CoreFPGA™, CoreLV™, EC™, JALGO™, MALTA™, MGB™, PDtrace™, SEAD<sup>™</sup>, SEAD-2™, SOC-it™, The Pipeline<sup>™</sup>, and YAMON<sup>™</sup> are among the trademarks of MIPS Technologies, Inc.

All other trademarks referred to herein are the property of their respective owners.

**Copyright © 1999-2001 MIPS Technologies Inc. All rights reserved.**

## **Table of Contents**

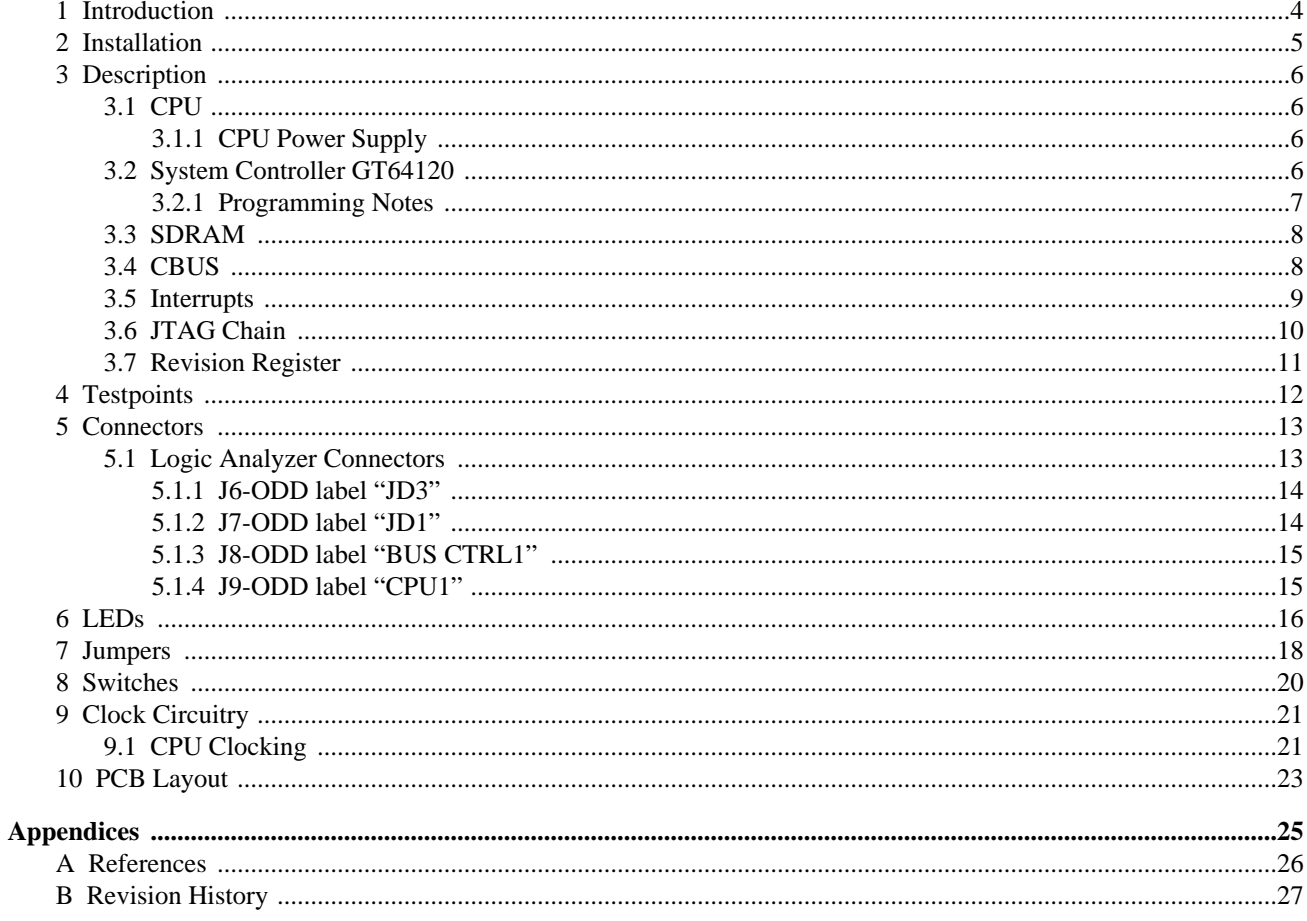

### **1 Introduction**

This document is the User's Manual for the MIPS CoreLV™ card, which is a Core Card designed for use with the MIPS Atlas™ and other compatible MIPS motherboards. There may be small variations between types dependent on the CPU fitted - if so they will be documented in this Manual.

The MIPS CoreLV™ card provides:

- A North Bridge chip with PCI interface.
- SDRAM controller (in North Bridge).
- Debug connectors to system busses.
- Clock source for the CPU.
- Interface to MIPS motherboard.

The MIPS CoreLV™ card carries one of the standard LV (Lead Vehicle) implementations of MIPS32™ 4K™ or MIPS64™ 5K™ processor cores, see Ref [[1\]](#page-25-1). It provides a standard platform for these cores via its interface to a MIPS motherboard.

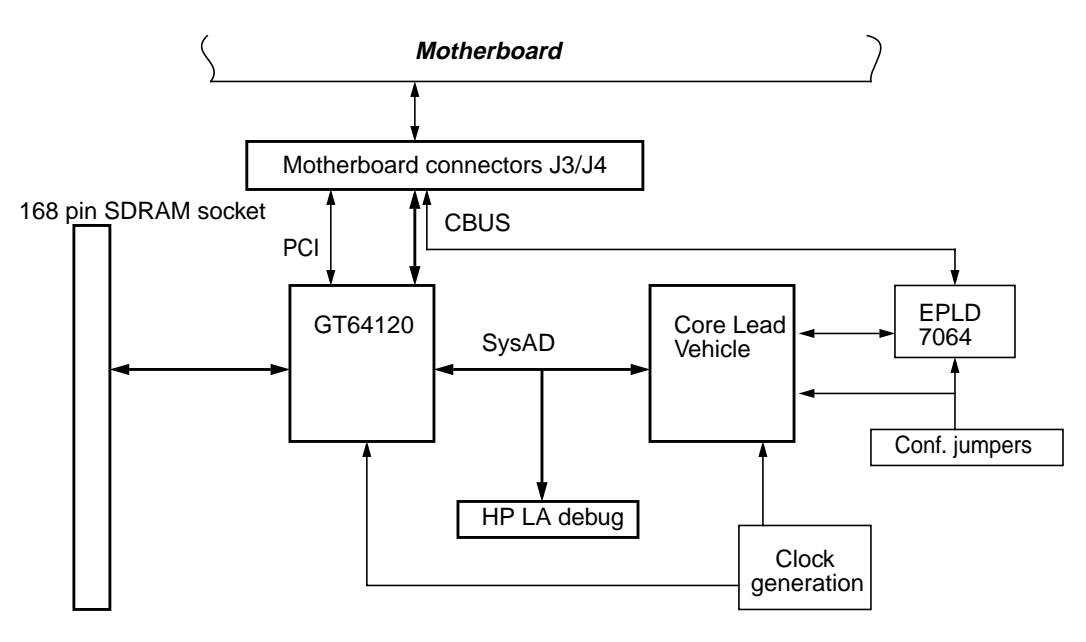

#### **Figure 1 Overview**

The manual is valid for all revisions of the MIPS CoreLV™ card. Revision specific issues are treated in the relevant paragraphs.

The main difference between revision 09 and earlier and revision 10 and later is that revision 10 and later is based on a new PCB design. This new PCB design has the following features that differ from the previos one:

- The board has support for the Galileo GT64120A 100MHz system controller.
- A transciever isolates the SDRAM data bus from the CBUS also used on the motherboard, enabling the design to run at 100MHz.
- The JTAG chain contains the CPU only.

## <span id="page-4-0"></span>**2 Installation**

Before use, the supplied (or other suitable) SDRAM DIMM should be mounted in the socket provided. The keying slots should be aligned as shown in [Figure 6](#page-22-1) and [Figure 7](#page-23-0). Since the modules must be capable of 2-cycle CAS latency and a burst length of 8 at 100MHz, PC100-2-2-2 modules must be used.

The CoreLV™ card is placed on the motherboard and an asymmetrically-placed mounting pillar on the motherboard prevents reverse insertion.

## <span id="page-5-0"></span>**3 Description**

The following features are present on the MIPS CoreLV™ card.

## <span id="page-5-1"></span>**3.1 CPU**

The CPU is a MIPS core Lead Vehicle, according to Ref [[1\]](#page-25-1). It interfaces to the System controller via its 64-bit SYSAD bus.

#### <span id="page-5-2"></span>**3.1.1 CPU Power Supply**

The CPU power supply is split between the core and the IO sections of the LV chip. There is also a separately decoupled supply for the internal PLL.

<span id="page-5-4"></span>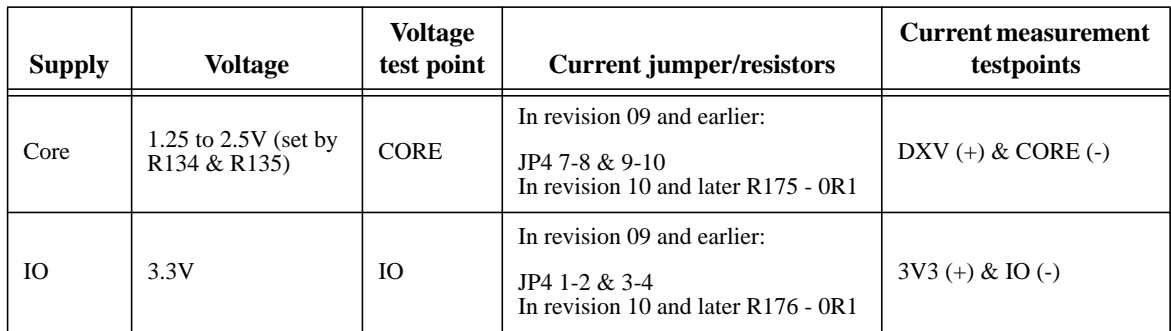

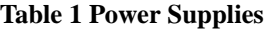

To measure the current to the LV's Core & IO supplies in revision 09 and earlier of the MIPS CoreLV™ card, remove the Current Jumpers and connect an ammeter between the two Current Measurement Testpoints, all as specified in [Table](#page-5-4) [1](#page-5-4). Do not power the board up without the ammeter in circuit.

In revision 10 and later the two currents are determined by measuring the voltage across the two 0.1 Ohm resistors R175 and R176 as shown in the table above (use the testpoints in the table). A direct current measurement as described for revision 09 and earlier is also possible if the two resistors are removed. Do not power the board up without the ammeter or the two resistors in circuit.

## <span id="page-5-3"></span>**3.2 System Controller GT64120**

The system controller is a Galileo GT64120. In revision 09 and earlier of the MIPS CoreLV™ card it is a GT64120 that is used, see Ref [\[2](#page-25-2)], and in revision 10 and later it is a GT64120A, see Ref [\[3](#page-25-3)]. This system controller is designed to interface R4000®, R5000® and R7000® MIPS CPUs. The main functions in this device include:

- Host to PCI bridge functionality.
- SDRAM controller and Host to SDRAM interface.
- Device bus interface. The device bus from the GT64120 is modified in the EPLD on the Core card to provide the CBUS which is used for access to Boot Flash, Flash memory and peripheral devices as DUART, LED's, switches etc. placed on the motherboard.

The reset configuration for the GT64120 is sampled on a number of shared pins while reset is asserted. The EPLD U7 drives some of these values - others are controlled by pullup/down resistors.

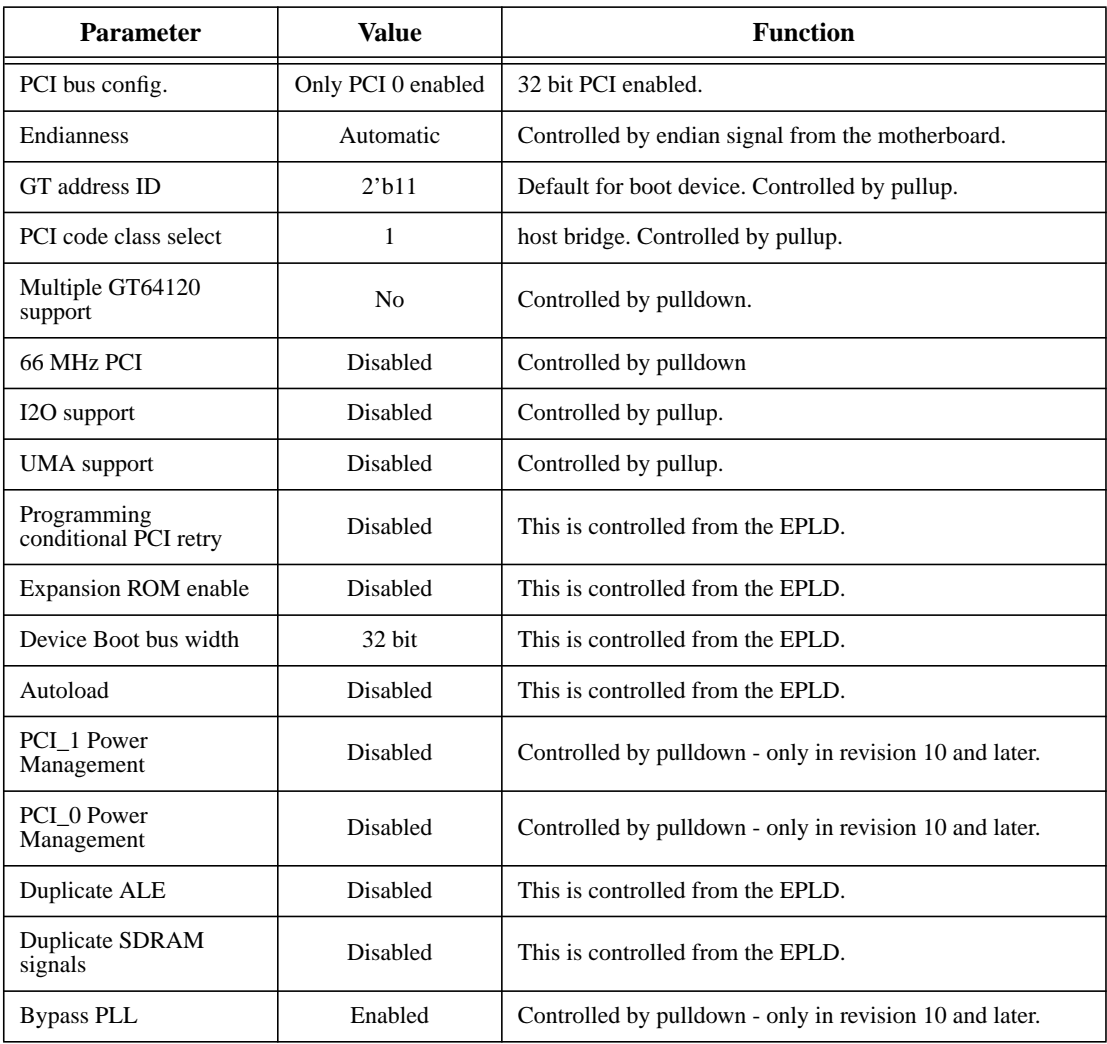

#### **Table 2 GT64120 Boot-Time Configuration**

#### <span id="page-6-0"></span>**3.2.1 Programming Notes**

The GT64120 initially powers up in a SYSAD bus mode where it cannot accept so-called "DDD" back-to-back transfers. As the LV **will** start using these types of transfer as soon as it starts to run cached, it is essential that the 64120 be configured to accept these as soon as possible during the initialisation process, before the caches are enabled.

This is done by setting bit 16 (CPU WriteRate) in register 0x000 (CPU Interface Configuration) to "1".

The GT64120 also should be set to use the BOOTCSN chip select for its entire device bus region. This is done by the following sequence:

Write 0x0000.0000 to register 0x43c (CS[3] High Decode Address).

Write 0x0000.00f0 to register 0x440 (BootCS Low Decode Address).

Write 0x0000.00ff to register 0x444 (BootCS High Decode Address).

The addresses for the above register writes are  $(0xBBE0.0000 + \text{ergister number}$ .

Note also that due to a bug in the GT64120, in big-endian mode all register contents are effectively byte-swapped, which should be taken into account in performing the above setups.

#### <span id="page-7-0"></span>**3.3 SDRAM**

The SDRAM controller can be configured so that PC100 SDRAM DIMM up to a maximum of 256 Mbyte will function. (Note: versions of YAMON earlier than 2.03 only allocate 128 Mbytes even if the mdule is bigger than this.) Modules must be capable of 2-cycle CAS latency and a burst length of 8 at 100MHz.

Parity signals are connected and can be used if desired.

The CPU can access the DIMM's serial PROM through the I2C bus on the motherboard, in order to identify the module characteristics. The programmable address for the I2C device is selected to 3'b000.

Connections between the GT64120 SDRAM controller and the SDRAM socket are as follows:

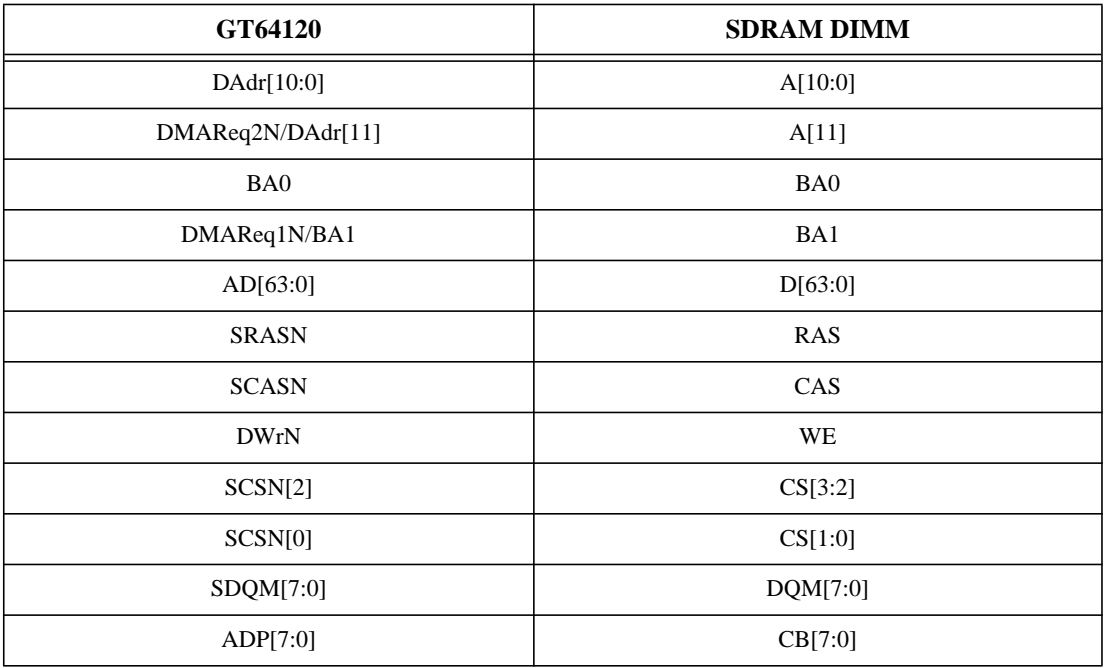

#### **Table 3 GT64120 SDRAM Connectivity**

#### <span id="page-7-1"></span>**3.4 CBUS**

The CBUS is the motherboards simple bus interface, for access to the boot PROM and other devices where a more direct access than that available through the PCI bus is required. The CBUS is connected via connector J3.

In order to provide the CBUS protocol, the GT64120 device bus signals are decoded by the EPLD U7, as shown in [Figure 2](#page-8-2).

Note that in order to isolate the CD signals on the CPU Card from the CBUS data signals on the motherboard a transceiver has been introduced on the CPU Card, see figures below:

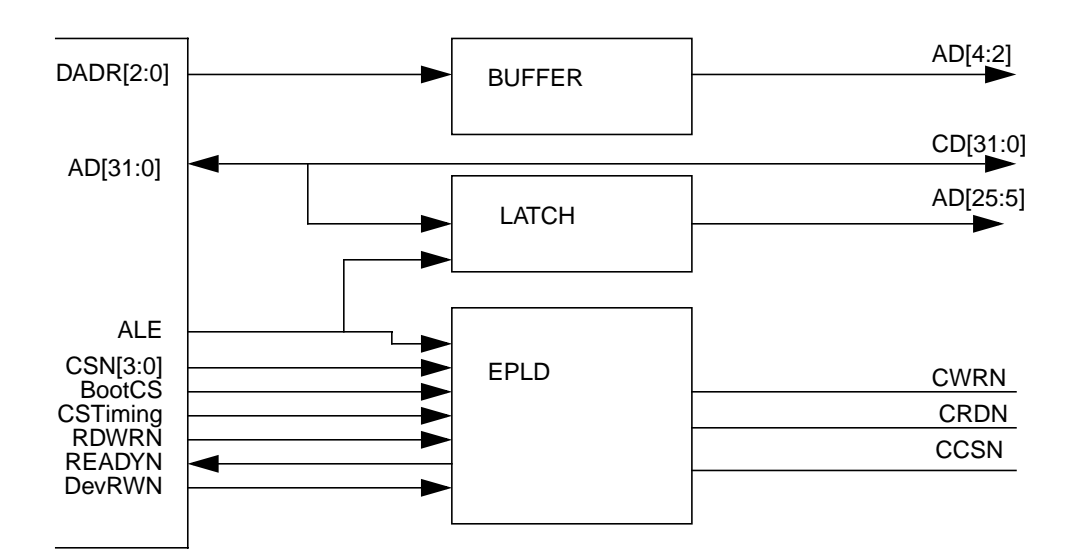

**Figure 2 Revision 09 and Earlier Device Bus to CBUS Conversion**

<span id="page-8-2"></span>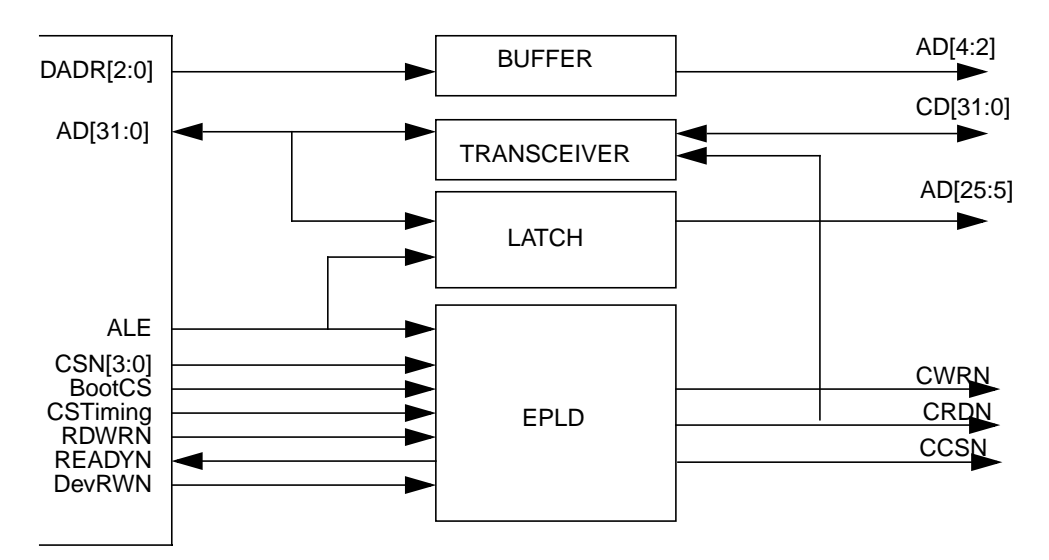

**Figure 3 Revision 10 and Later Device Bus to CBUS Conversion**

#### <span id="page-8-0"></span>**3.5 Interrupts**

The InterruptN signal from GT64120 is connected to the global motherboard interrupt controller through CINTHIN on the J3 connector. The PCI interrupt from GT64120 PCI\_INTN is not used.

CINTLON is driven inactive.

From the motherboard, the 6 interrupt signals IINTN[5:0] and the NMI signal, INMIN are taken directly to the LV CPU.

### <span id="page-8-1"></span>**3.6 JTAG Chain**

A JTAG chain is implemented on the Core card. In revision 09 and earlier the chain can be configured to contain the CPU only or the CPU and the GT64120. This is illustrated in the figure below.

CoreLV™ User's Manual, Revision 02.08 9

Note that in revision 10 and later the JTAG chain contains the CPU only.

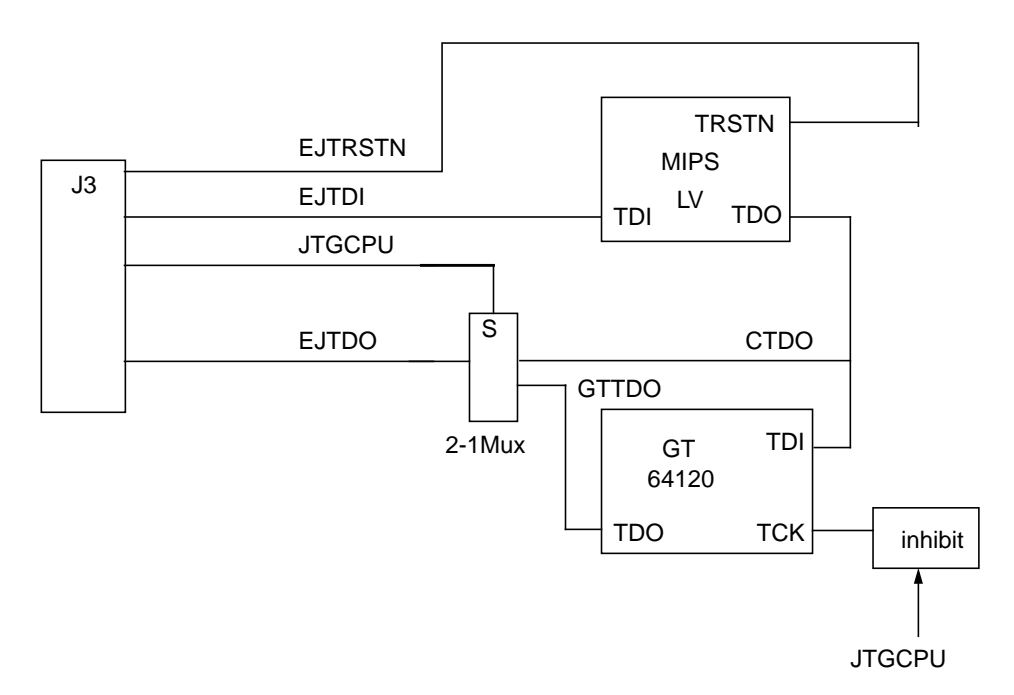

**Figure 4 JTAG Connectivity in Revision 09 and Earlier**

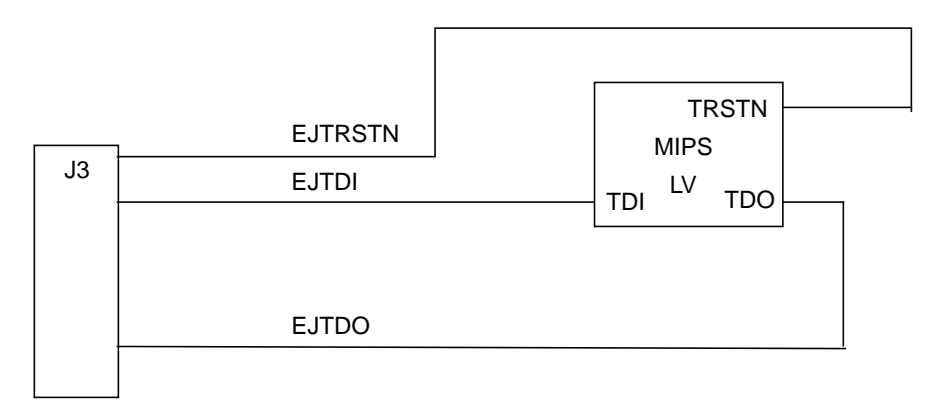

**Figure 5 JTAG Connectivity in Revision 10 and Later**

#### <span id="page-9-0"></span>**3.7 Revision Register**

The CoreLV card has a hard-wired board and revision code which can be read from the REVISION register on the motherboard.

The CORID field (6 bits) is always 0x01 for CoreLV boards.

The CORRV field (2 bits) is given in the following table:

**Table 4 CORRV Revision Field**

| <b>CoreLV</b> revision | <b>CORRV</b> (2 bits) |
|------------------------|-----------------------|
| $02 - 09$              | 0x0                   |

#### **Table 4 CORRV Revision Field**

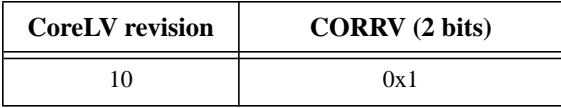

## <span id="page-11-0"></span>**4 Testpoints**

The following testpoints are fitted.

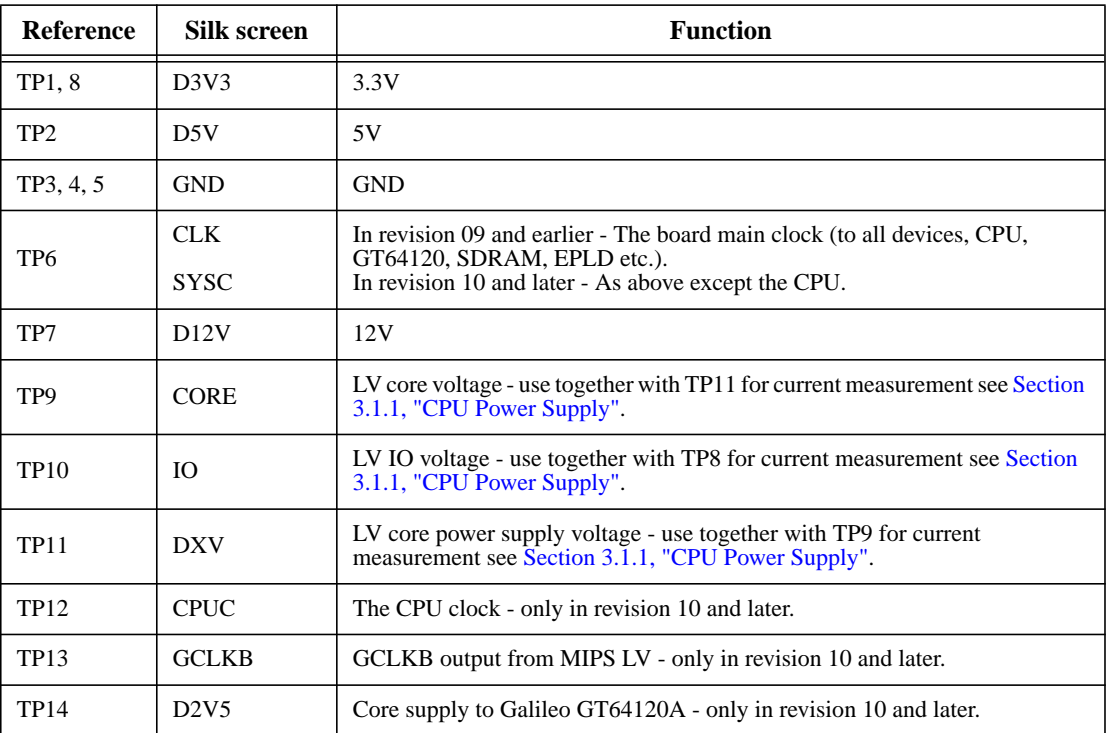

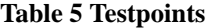

## <span id="page-12-0"></span>**5 Connectors**

The following connectors are present on the board.

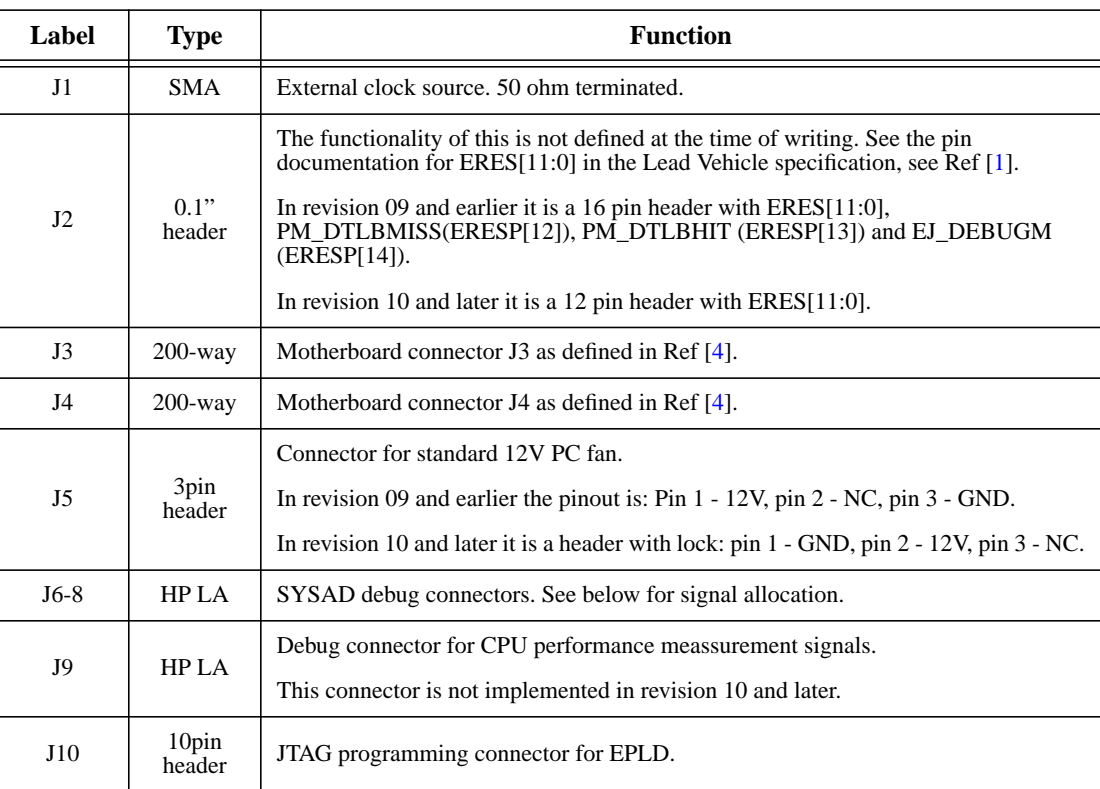

#### **Table 6 Connectors**

#### <span id="page-12-1"></span>**5.1 Logic Analyzer Connectors**

The card contains 3 HP Logic Analyzer connectors for debugging of the SysAD bus. In revision 09 and earlier there is however an extra HP Logic Analyzer connector for monitoring of the PM signals.

#### **Table 7 Debug Connectors**

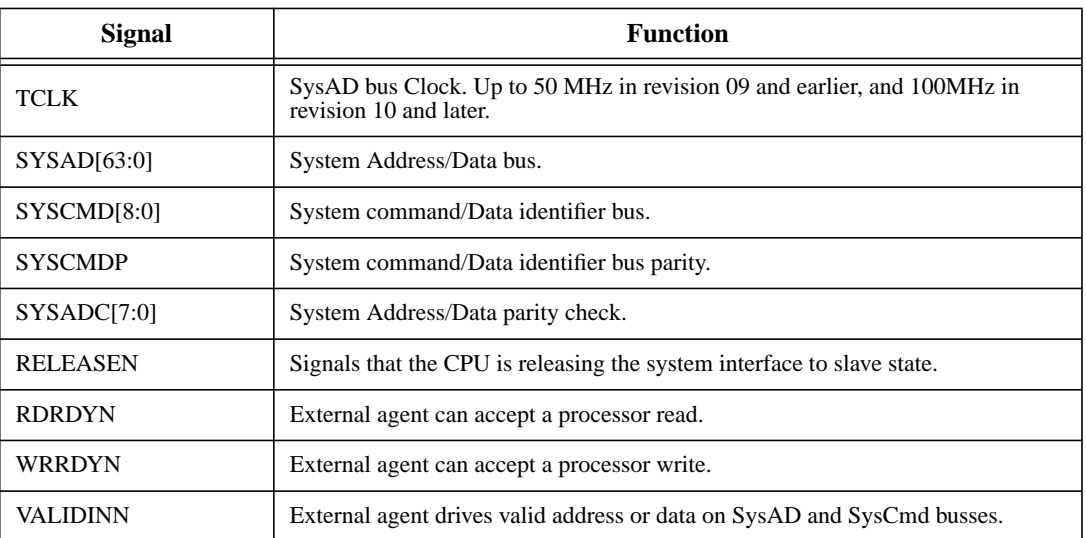

CoreLV™ User's Manual, Revision 02.08 13

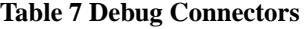

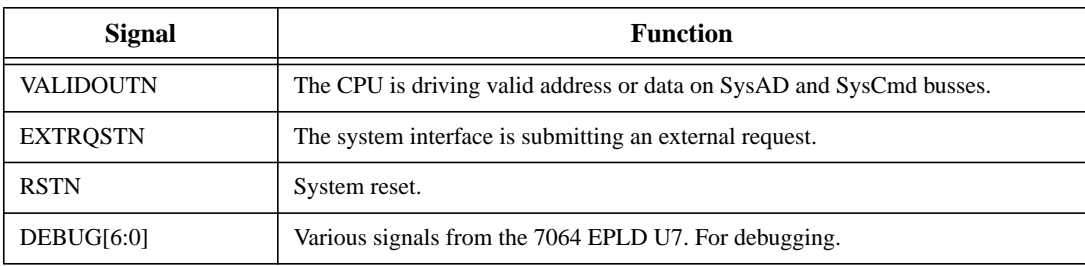

Each of the HP Logic Analyzer connectors contains a 'EVEN' part and a 'ODD' part which are labelled individually. Below is the pin layout for each connector.

#### **5.1.1 J6-ODD label "JD3"**

<span id="page-13-0"></span>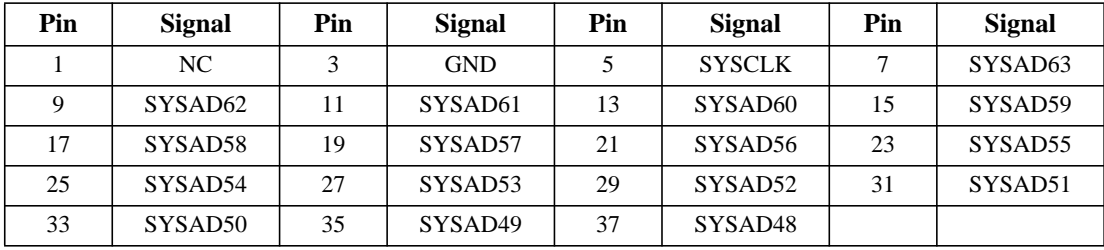

#### **J6-EVEN label "JD2"**

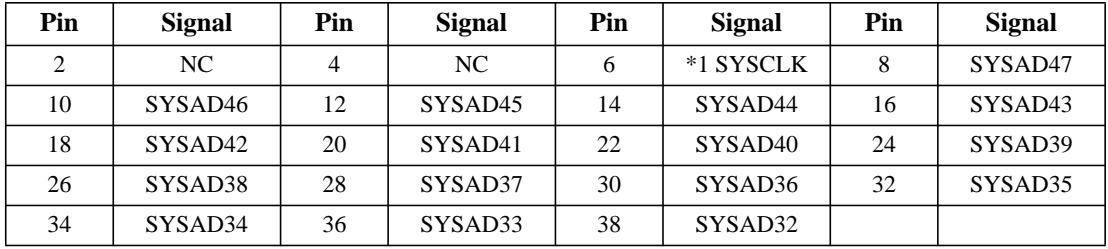

#### **5.1.2 J7-ODD label "JD1"**

<span id="page-13-1"></span>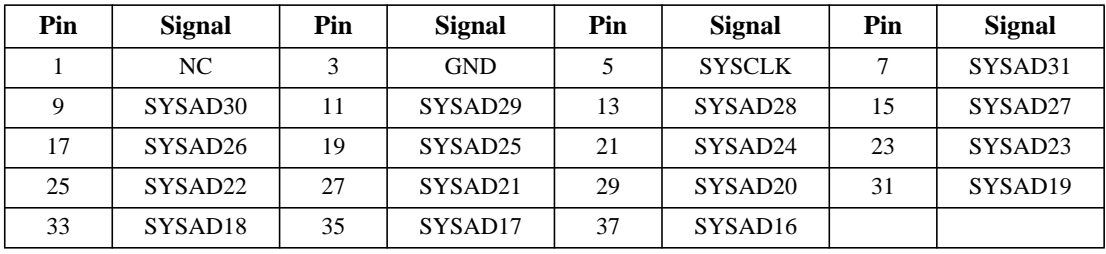

#### **J7-EVEN label "JD0"**

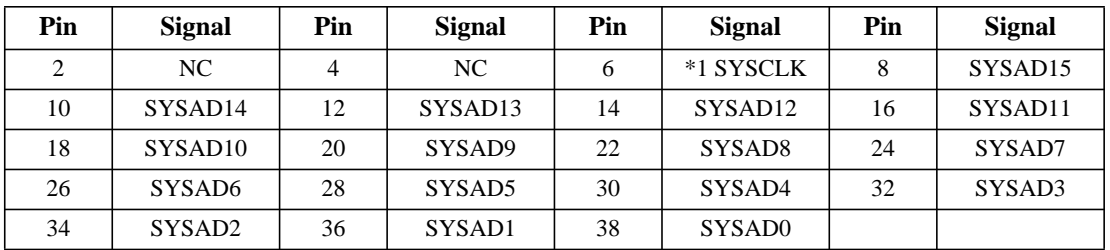

### **5.1.3 J8-ODD label "BUS CTRL1"**

<span id="page-14-0"></span>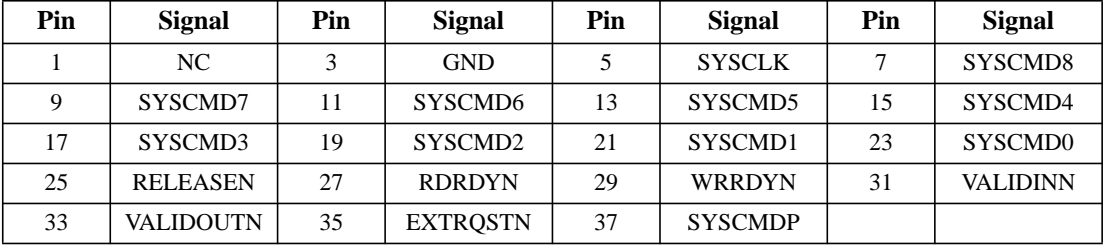

#### **J8-EVEN label "BUS CTRL2"**

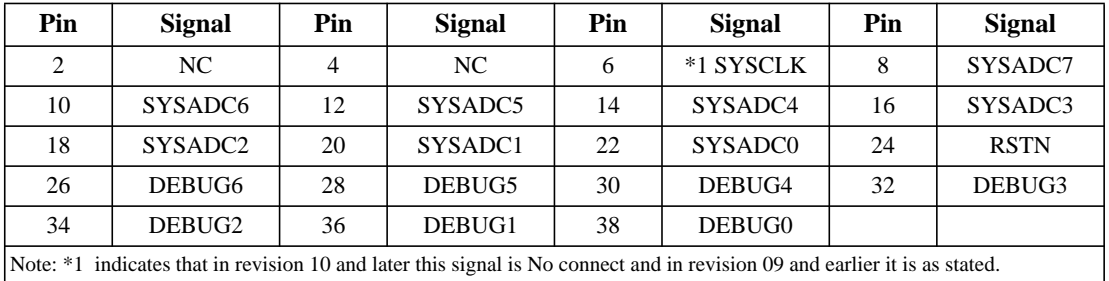

#### **5.1.4 J9-ODD label "CPU1"**

<span id="page-14-1"></span>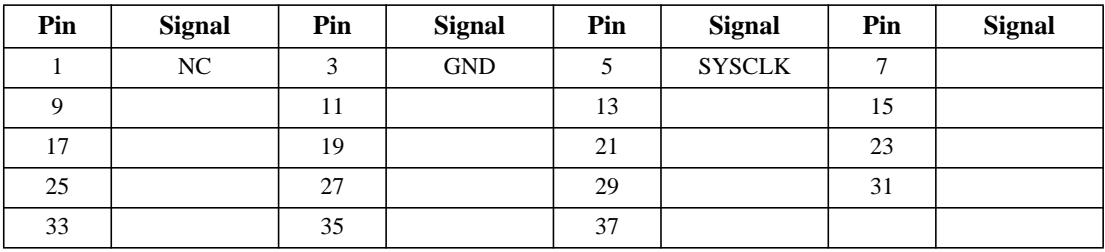

#### **J9-EVEN label "CPU2"**

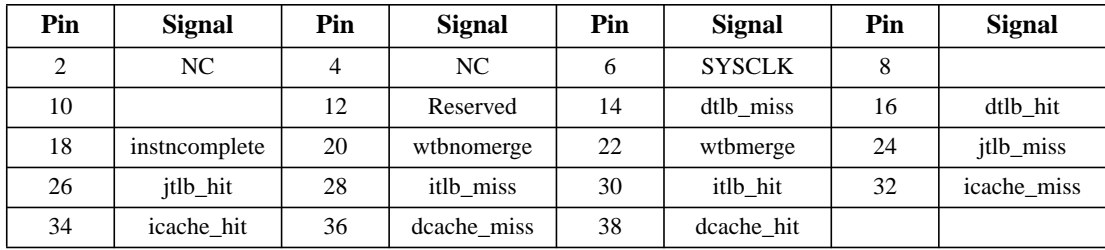

J9 is only present in Revision 09 and earlier.

For debugging of the signals to the SDRAM module, it is recommended to use a purpose-build logic analyzer adapter card, for example the Future Plus FS2320, '168-pin SDRAM DIMM Analysis Probe and Extender Card'.

## <span id="page-15-0"></span>**6 LEDs**

The following LEDs are fitted to the board.

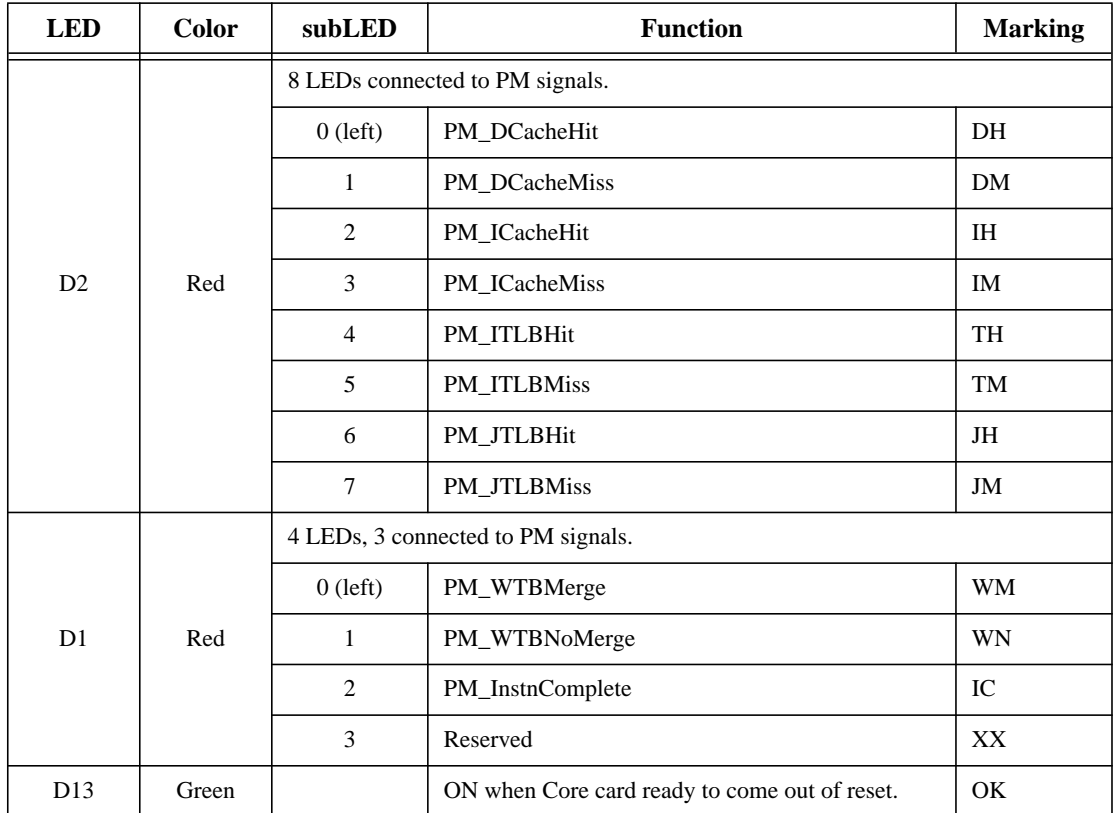

#### **Table 8 LEDs in Revision 09 and Earlier**

#### **Table 9 LEDs in Revision 10 and Later**

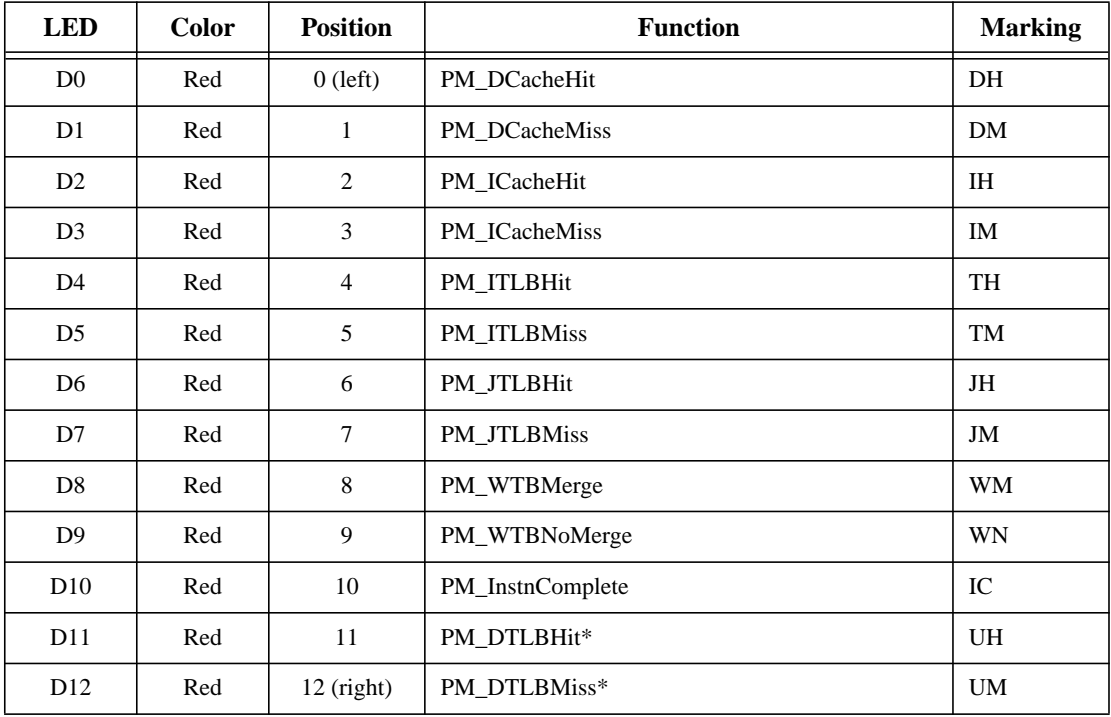

CoreLV™ User's Manual, Revision 02.08 16

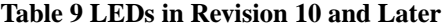

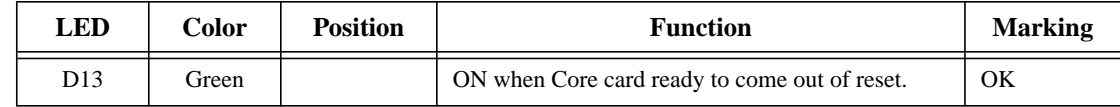

Note: \* - These functions are only applicable on some MIPS32 4K™ LVs.They are applicable on all MIPS64 5K™ LVs.

## <span id="page-17-0"></span>**7 Jumpers**

The following jumper headers can be fitted to the board. Those specified for MIPS internal use are not fitted to all production boards.

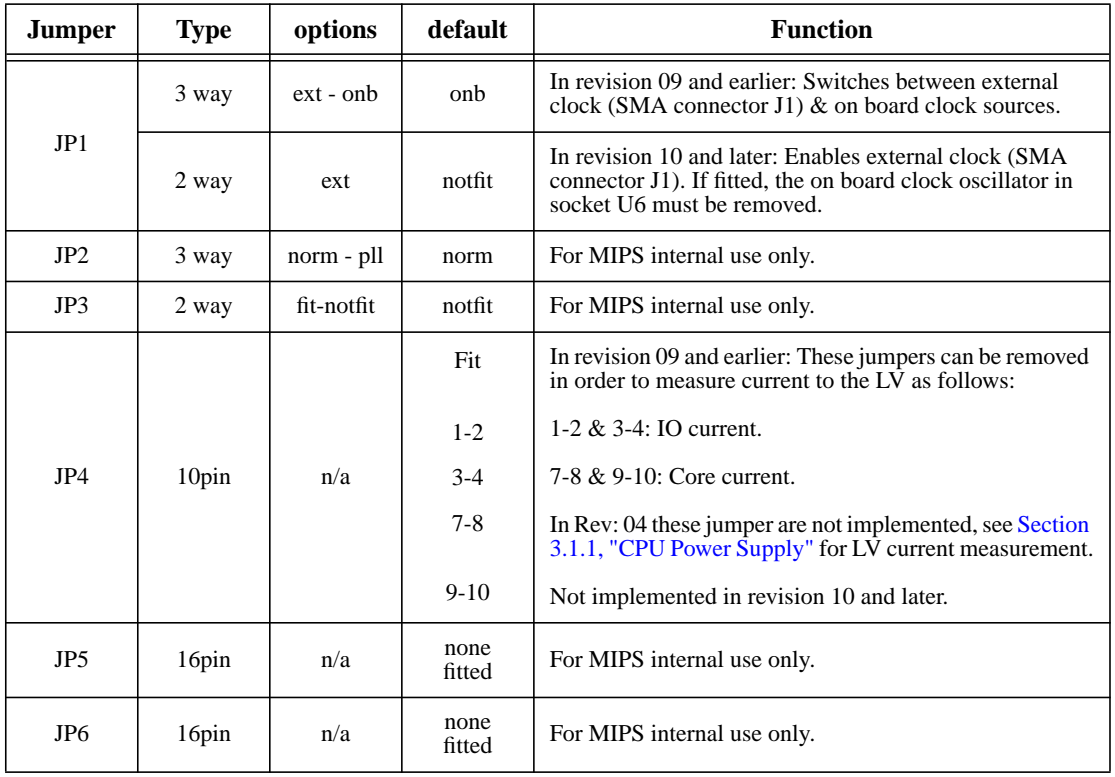

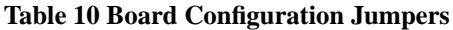

The table below shows the jumpers used for internal configuration of the MIPS LV. All are not-fitted by default.

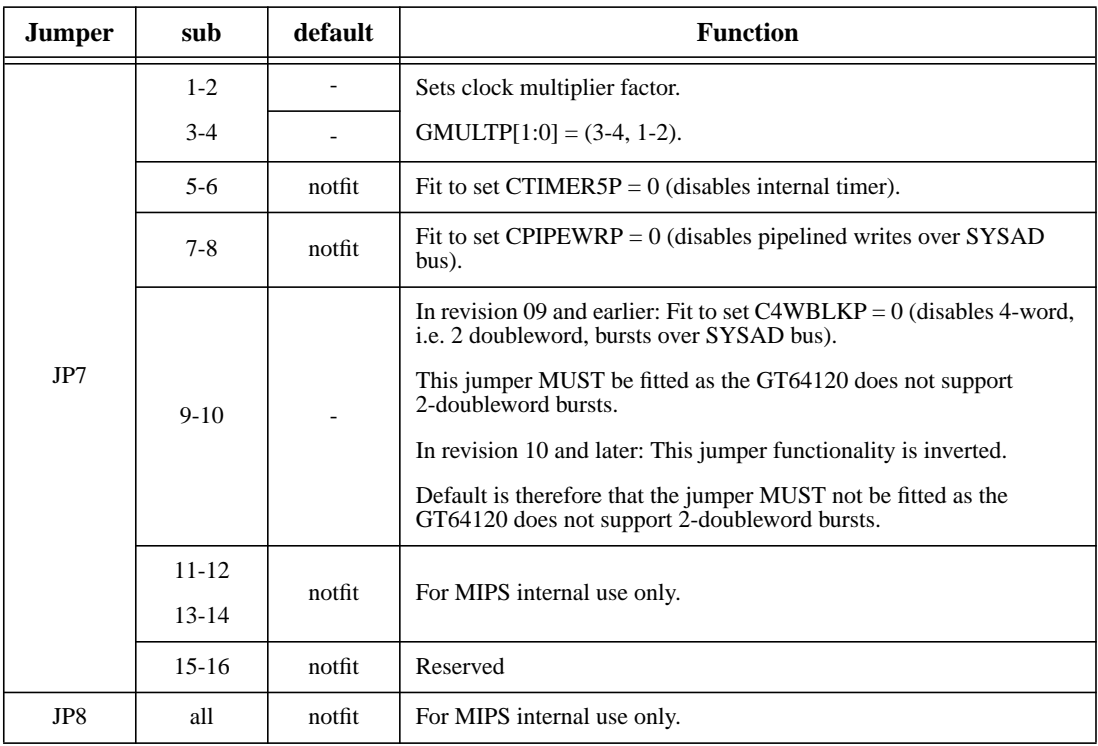

## **Table 11 CPU Configuration Jumpers**

## <span id="page-19-0"></span>**8 Switches**

In revision 09 and earlier there is a 4-way pianokey DIP switch S1 on the board. This is for MIPS internal use only, and if fitted, should have all switches on the OFF position. In revision 10 and later there is no switch on the board.

## <span id="page-20-0"></span>**9 Clock Circuitry**

Clocking of both MIPS LV and GT64120 is controlled from a single source. In revision 09 and earlier this source may be up to 50MHz, the limitation being in the card's layout rather than in any particular device. In revision 10 and later the clock may be up to 100MHz.

In revision 09 and earlier jumper J1 selects between an external clock source, attached to connector J8, which is an SMA connector, terminated with 50 ohms, and the on board clock oscillator U6. In revision 10 and later the jumper enables the external frequency generator, and the on board oscillator has to be removed from the socket U6 if the jumper is fitted.

The selected source drives, via a buffer circuit, the following:

- MIPS LV CPU.
- System controller.
- SDRAM DIMM.
- EPLD.
- Debug connectors J6, J7, J8 and J9.

Note that J9 is not implemented in revision 10 and later.

Note that the PCI clock is totally independent of this system. It is sourced from the J4 connector and only connected to the PCI clock input on GT64120.

However, note that the Galileo system controller has a timing requirement that the CPU clock run at least 1 MHz faster than the PCI clock. This limits the lowest frequency useable to 34 MHz, unless it is possible to slow the PCI clock. This can be done on some MIPS motherboards.

Note that both 14-pin and 8-pin oscillator modules can be fitted on the card in place of U6. A dashed line shows the positioning of the 8-pin module.

#### <span id="page-20-1"></span>**9.1 CPU Clocking**

The input clock for the CPU (GCLKP) is derived either from the onboard oscillator or from an external source connected to the SMA connector, J1. This clock directly gives the SYSAD bus frequency.

For MIPS64 5K™ CPUs and later versions of MIPS32 4K™ CPUs, the internal core clock frequency is controlled by the LV's GMULTP[1:0] signals, which are set by a board default and the two links (1-2, 3-4) on JP7. For MIPS32 4K™ CPUs of RTL version 3.2 and earlier the multiplication factor is fixed at 2.

As this is a complex system, depending on precisely which CPU is fitted, please refer to the appropriate documentation if altering any of these link settings.

Specific Core card configurations are provided in [Table 12.](#page-20-2) These cards are or will soon be available from MIPS Technologies (or an authorized manufacturer):

<span id="page-20-2"></span>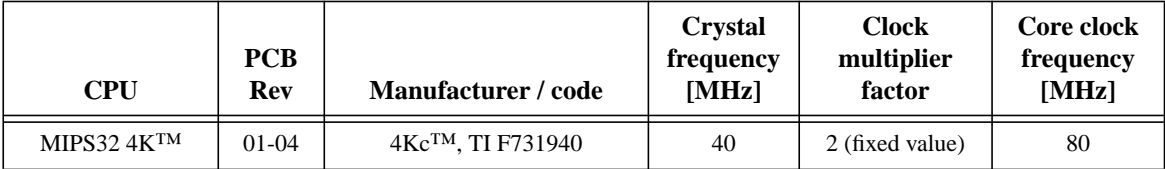

#### **Table 12 Clock Frequencies**

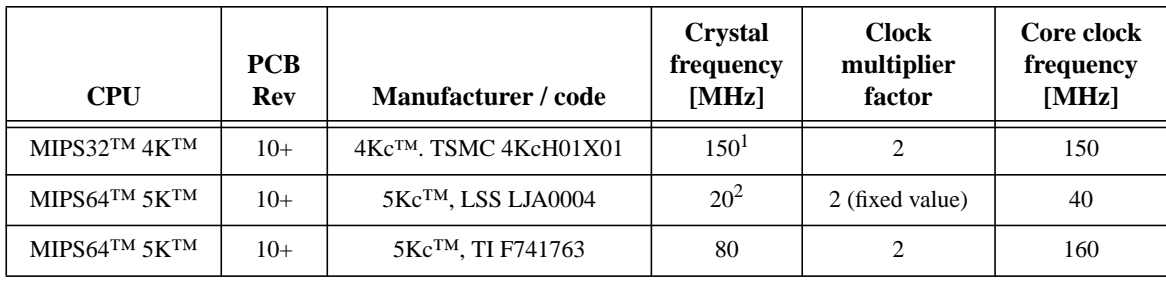

**Table 12 Clock Frequencies**

Note 1: This board runs in PLL-bypass mode, so the core clock is the same as the crystal frequency. The SYSAD bus frequency is half this number, i.e. 75 MHz. Some variants of this board have been originally built with 125MHz crystal, but can be upgraded to 150MHz.

Note 2: These board variants require a slower PCI clock from the motherboard. See the appropriate motherboard documentation for how to set this.

## <span id="page-22-0"></span>**10 PCB Layout**

This card complies to the standard size as described in Ref [\[4](#page-25-4)]. The placement of the major components is illustrated in the figures below.

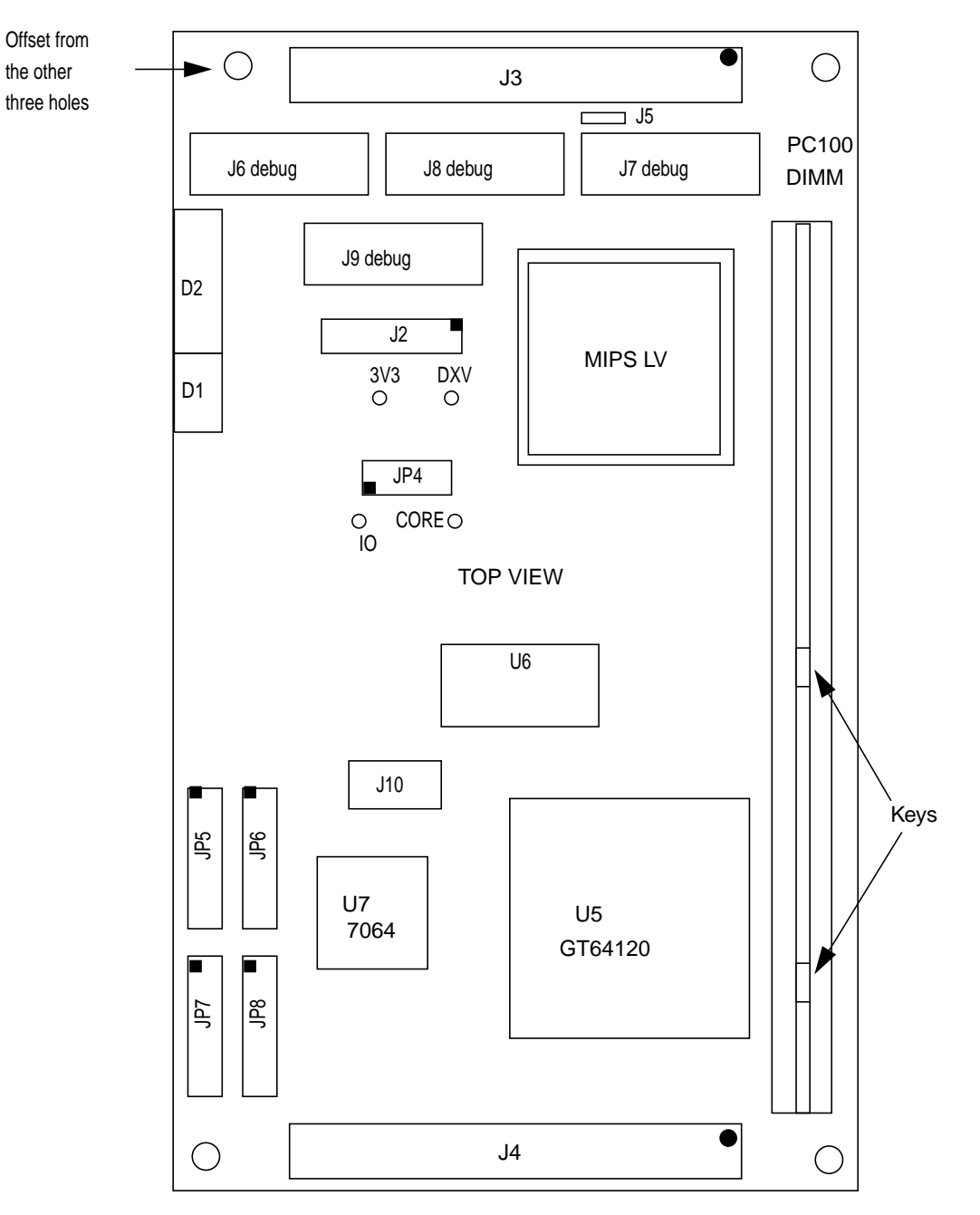

<span id="page-22-1"></span>J3, J4: Samtec MOLC-150-31-x-Q 200 pin (50 x 4) 1.27mm pitch connectors on underside.

**Figure 6 CoreLV™ Revision 09 and Earlier Layout**

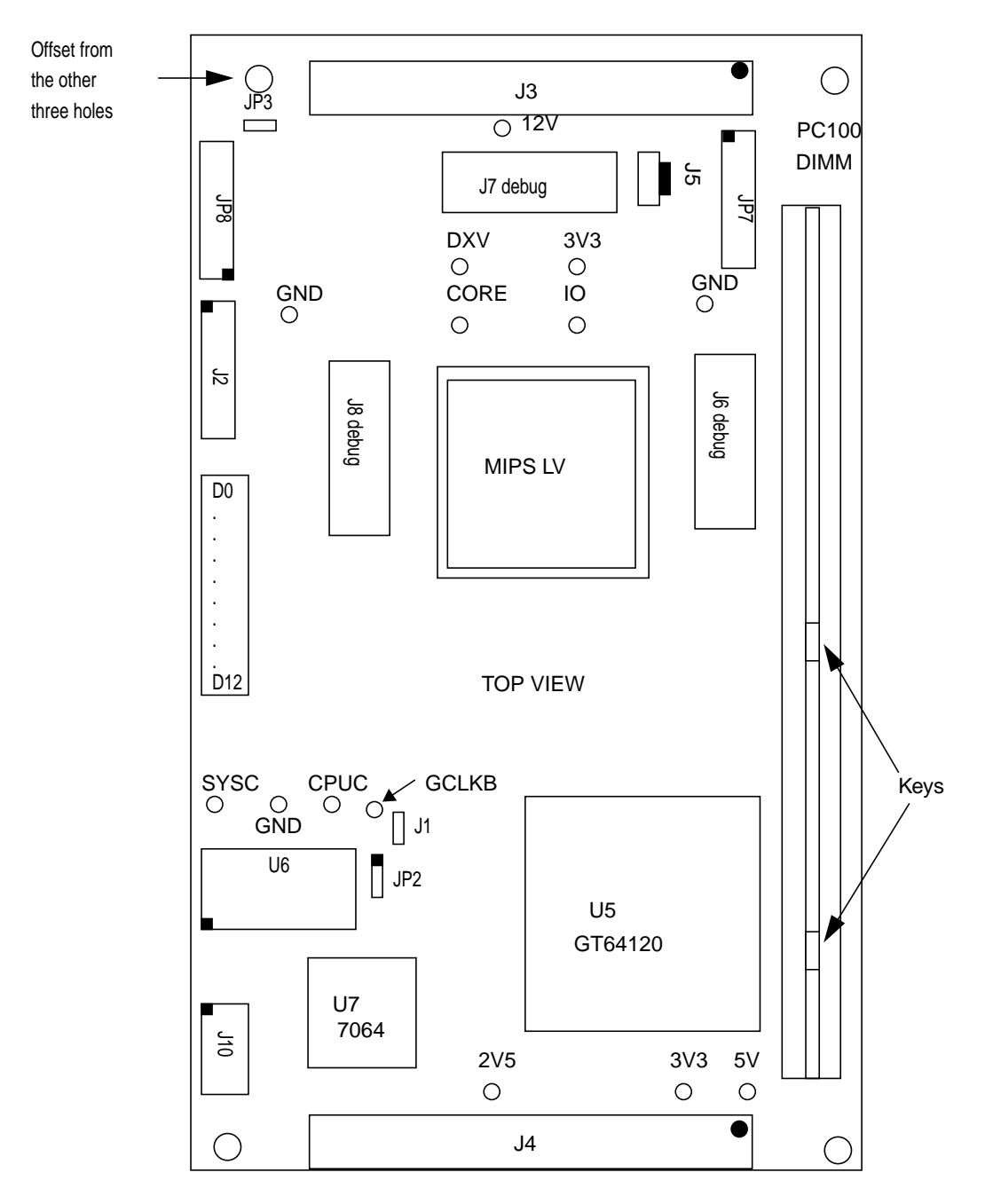

<span id="page-23-0"></span>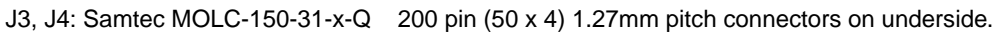

**Figure 7 CoreLV™ Revision 10 and Later Layout**

# <span id="page-24-0"></span>Appendices

## <span id="page-25-1"></span><span id="page-25-0"></span>**A References**

- [1] MIPS 4K/5K™ Lead Vehicle datasheet MD00001
- <span id="page-25-2"></span>[2] Galileo GT64120 datasheet Version 1.4, Sept. 14 1999
- <span id="page-25-3"></span>[3] Galileo GT64120A datasheet Version 1.0, Feb. 29 2000
- <span id="page-25-4"></span>[4] Malta User's Manual MD00048

## <span id="page-26-0"></span>**B Revision History**

 $\mathbf{I}$ 

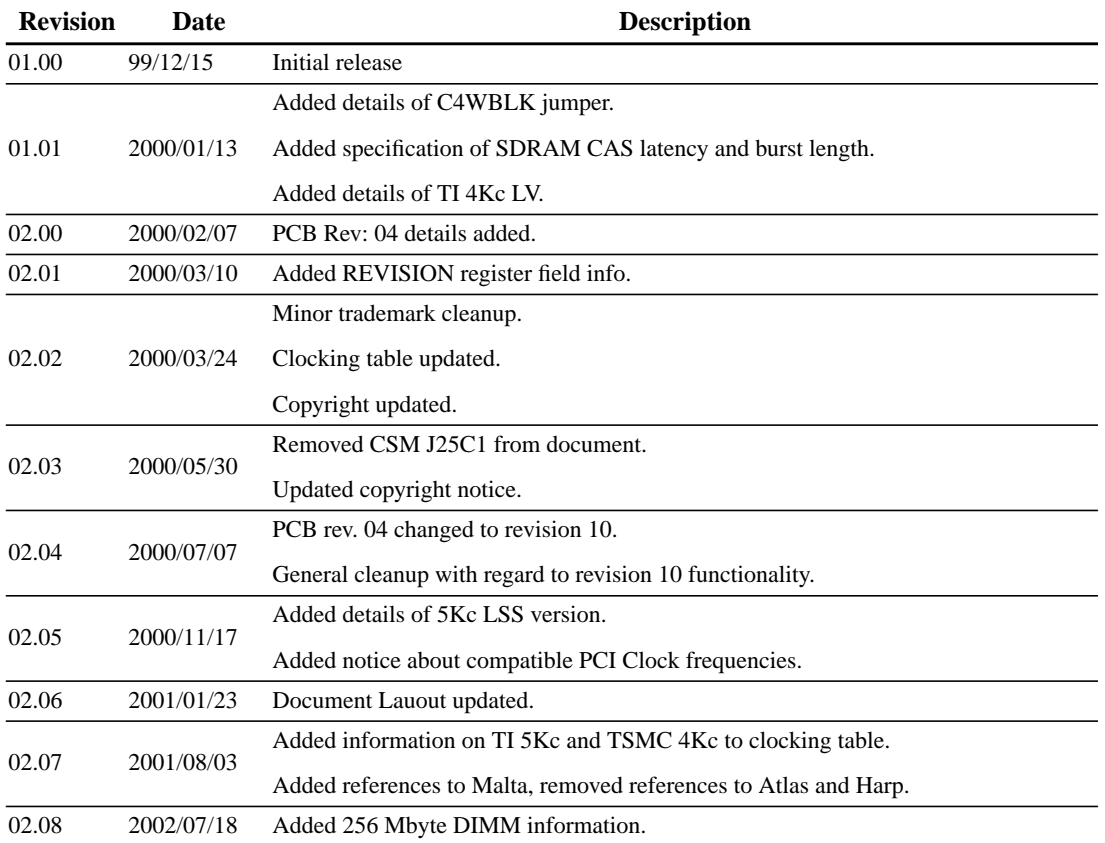